## **SPIS TREŚCI**

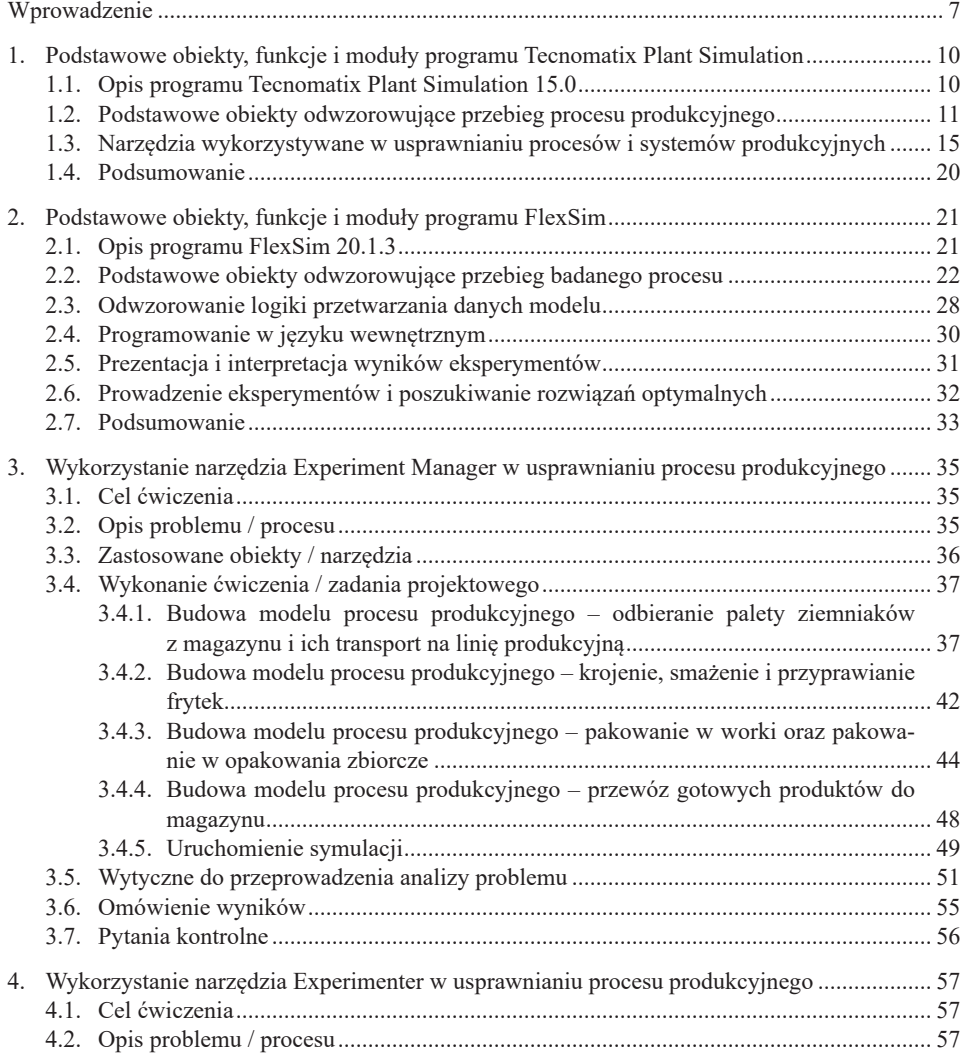

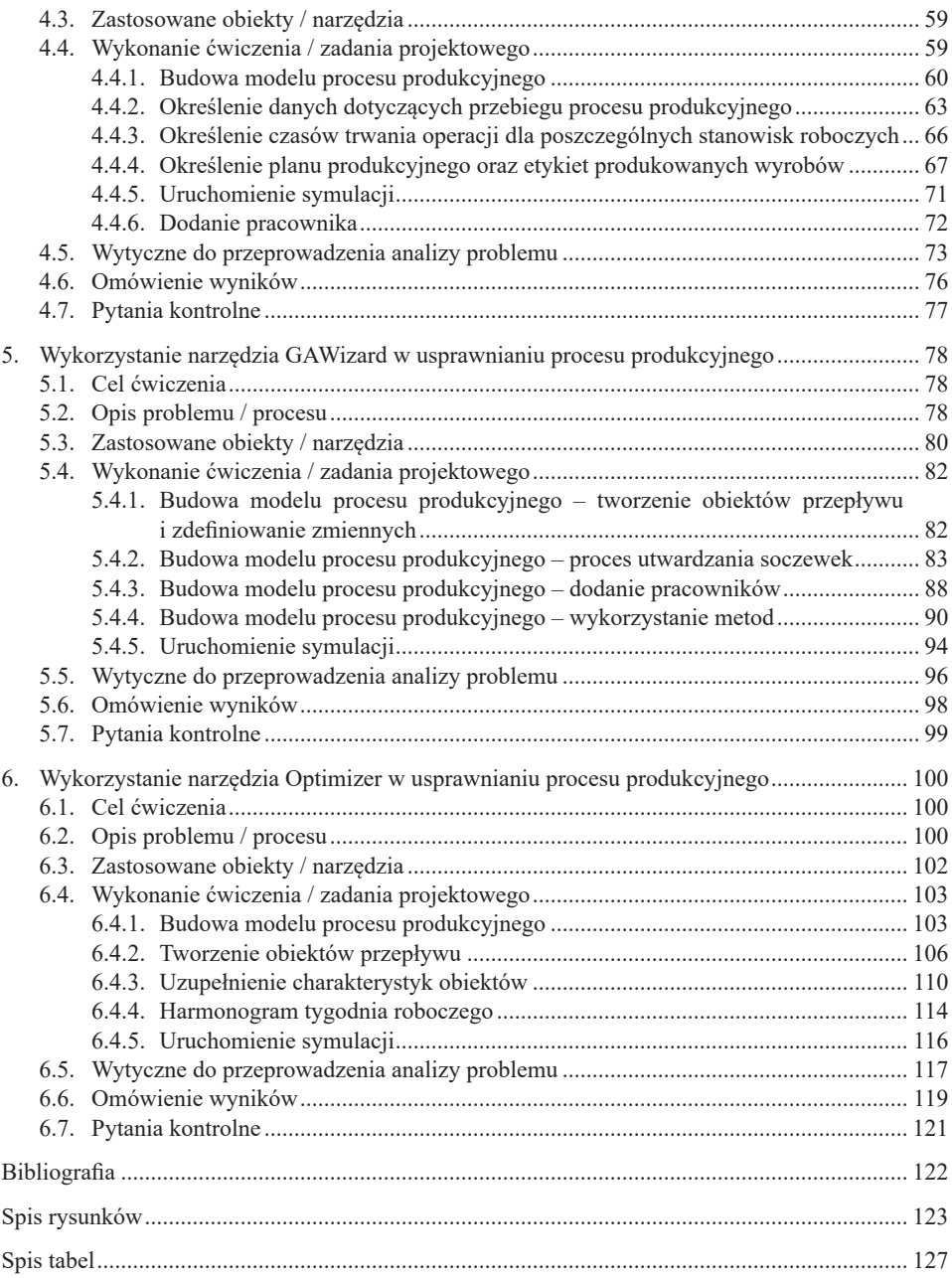